## **Procédure de réservation de repas Lycée Blériot Trappes**

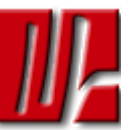

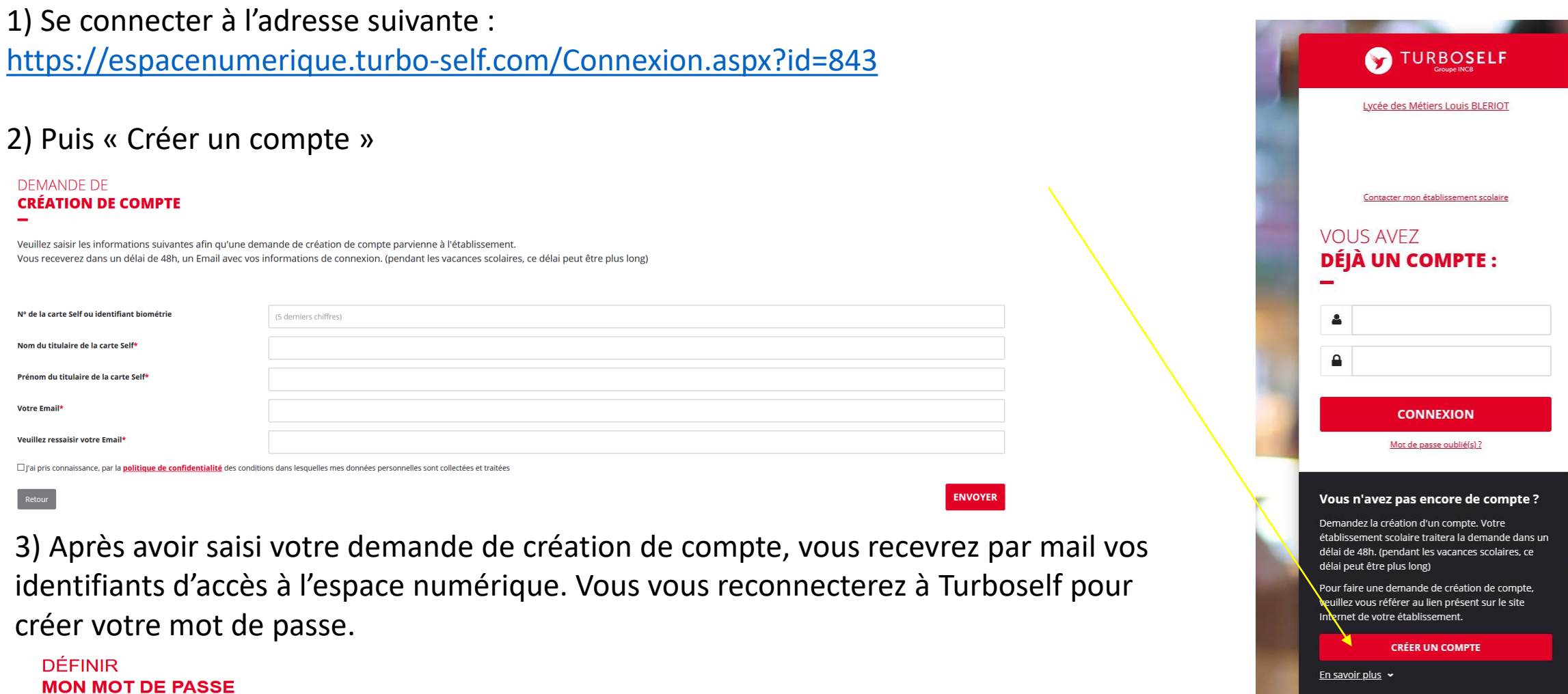

Votre nouveau mot de passe

Confirmez votre nouveau mot de passe

![](_page_0_Picture_3.jpeg)

![](_page_1_Picture_0.jpeg)

![](_page_1_Figure_1.jpeg)

Il vous reste 9 heures 52 minutes 13 secondes pour réserver votre prochain déjeuner du lundi 3 mai

SAMEDI 08 MAI

**DIMANCHE 09 MAI** 

 $\bigcirc$ 

 $\subset$ 

SAMEDI 01 MAI

**DIMANCHE 02 MAI** 

 $\bigcirc$